- 13 ISBN 9787115168191
- 10 ISBN 7115168199

出版时间:2007-11

, and the contract of  $\alpha$  , and  $\alpha$ 

页数:150

版权说明:本站所提供下载的PDF图书仅提供预览和简介以及在线试读,请支持正版图书。

## www.tushu000.com

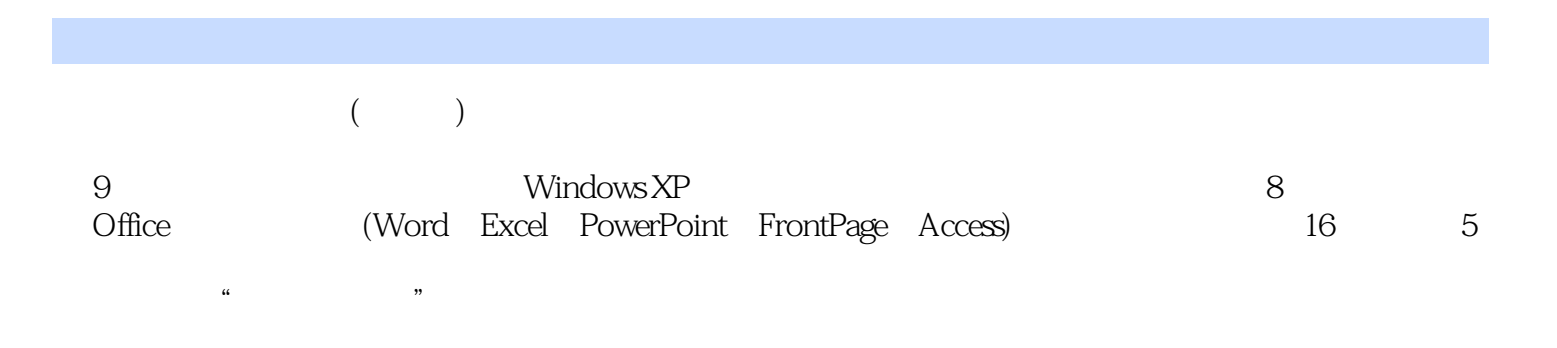

 $1 \quad 2 \quad \text{BIOS} \quad 4 \quad 3$ 盘的分区与格式化 6实验4 计算机病毒及其防治 10实验5 认识局域网 13实验6 网线及线序标 准 14实验7 数字音频的采集与存储 16实验8 数字图像和数字视频的采集与存储 18实验9 多媒 21 10 23 11 27 12<br>Windows XP ( ) 30 13 Windows XP ( ) 34 14  $\begin{array}{cccc} \text{Windows XP} & (1) & 30 & 13 & \text{Windows XP} \\ & 37 & 15 & & 39 \end{array}$ 工具的使用 37实验15 多媒体工具与系统工具的使用 39实验16 浏览网页与收发电子邮件 43实 17 MSN 47 18 0ffice 2003 50 19 Word 54 实验20 Word中段落及页面格式的设置 56实验21 Word文档中表格的制作 60实验22 在Word文 档中插入各种对象 64实验23 Word文档的高级排版功能 67实验24 Excel电子表格的基本操作 71 实验25 Excel中各种实用电子表格的设计与制作 73实验26 在Excel中利用公式与函数进行计算 77 实验27 Excel中图表的使用 79实验28 Excel中数据的分析、管理和决策 83实验29 演示文稿的设 87 30 91 31 Access 93 32 Access and 96 and Access 99 and 99 and 99 and 99 and 99 and 99 and 99 and 99 and 99 and 99 and 99 and 99 and 99 1 Word 103 2 Excel 105 3 PowerPoint 109 4 FrontPage 111 5 Access 114 A 119 B Windows XP 120 C Office 2003 122 D 答案 136参考文献 150

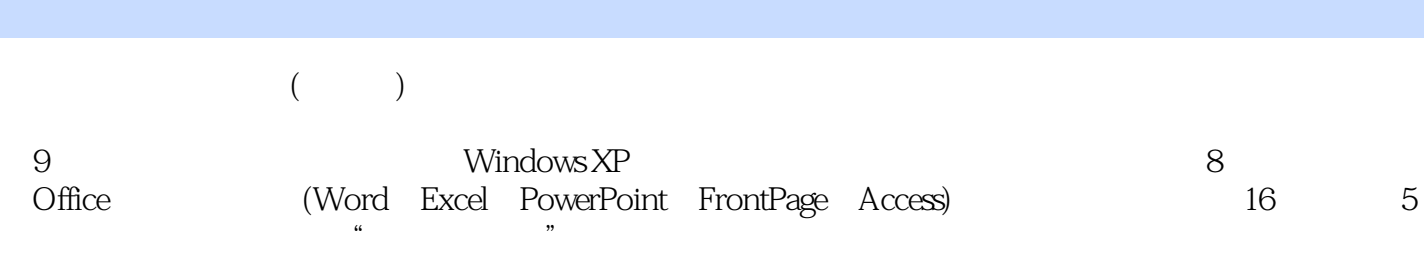

本站所提供下载的PDF图书仅提供预览和简介,请支持正版图书。

:www.tushu000.com